## SAMPLE

## **References**

- Adams, B. J. (1996). *Alternate sources of healthcare.* McGraw-Hill.
- Brown, M., & Ashton, J. (2003). *Being and growing older: A guidebook for the elderly and the soon to be elderly*. Methuen.
- Cook, H., Dillon, N., Poe, E. A., & Barr, R.(1992). *Eating everything: An encyclopedia of foods.* Danbury Press.
- *Entry systems and their uses.* (2000). Bloomfield Publishers.
- Franklin, B. F. (1973). Xerox invents the mouse. *Popular Mechanics*, *265*, 25-27.
- classes of small pets on the elderly. *The*  Gardiner, I. (2000). Rodents and the elderly: A comparative study of the effects of three *Journal of Gerontology*, *43(3)*, 32-53.
- patterns of friends and relatives at the Yorkshire home for the aged. *Advanced*  Hildy, R.& Krakauer, M. (1998). Visiting *Studies in Elder-care*, *98*, 1154-1182.
- Shanks, S. (2002). The effects of excessive caffeine consumption. *Journal of American Medicine*, *287*, 1807-1814. doi:10.1037/0288-8922.23.3.225.

## ADDITIONAL RESOURCES

 additional resources. For further help formatting citations, check these

#### From the APA:

https://apastyle.apa.org/instructional-aids On this page, you will find tutorials on APA Style.

 York Library APA Guide: <https://libguides.york.cuny.edu/citations/apa> This page provides information about APA Style provided by the York College Library.

#### Purdue OWL:

n/apa style/apa style introduction.html guidelines for citing a wide variety of materials. [https://owl.purdue.edu/owl/research\\_and\\_citatio](https://owl.purdue.edu/owl/research_and_citation/apa_style/apa_style_introduction.html)  On this online guide, you can access APA

## Refworks

 references into the body of your paper. This service is available to students free of charge through York College's subscription. You first create an account while on campus at [https://www.refworks.com.](https://www.refworks.com/) Thereafter, you can access the resource from home. You can import reference directly into your own database from a variety of online databases, or you can manually enter reference information into your RefWorks database. RefWorks will create a bibliography in APA style for you from your database. Using the companion utility Write-N-Cite, you can also use your RefWorks database to easily insert To begin using RefWorks, log on to [www.refworks.com](http://www.refworks.com/) while on campus or connected to VPN, go to "Login," and follow the links to create an account. Then, follow the three "Getting Started" steps on the web page, or view the "Quick Start Guide," or view the online tutorial.

# **APA STYLE A SHORT GUIDE TO**

 *Based on the 7th Edition of The APA Manual, 2019* 

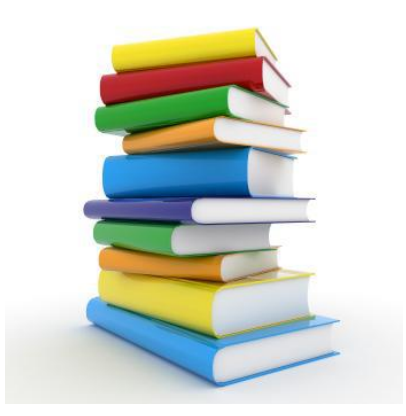

The method of citation most commonly used by social scientists, APA style generally uses intext citation, and includes the author's name and frequently the page number where the information can be found.

## **HOW DO YOU KNOW WHEN YOU NEED TO PROVIDE A CITATION?**

You need a citation when:

you borrow someone else's writing,

you borrow someone else's ideas, or

you present information that isn't common knowledge.

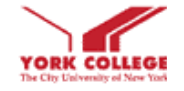

 *With special thanks to Junli Diao, Produced by York College Writing Across the Curriculum <http://www.york.cuny.edu/wac> York College Library* 

## **FORMATTING IN-TEXT CITATIONS**

 includes the **author's last name** and **year** of publication. A direct quote also requires the **page number** where the information can be APA style generally uses in-text citation and found:

## **From the beginning, the AIDS antibody test has been "mired in controversy" (Bayer, 1989, p. 101).**

 and if the quote is from multiple pages, use the If the quote is only on one page, use p. (p. 5), abbreviation pp. (pp. 5-6). If there are no page numbers, use para. to indicate paragraph numbers (para. 5)

 in the sentence, you can omit it in the citation, as If you've already mentioned the author's name in this example:

## **Bayer (1989) reported that there are many precedents for the reporting of AIDS cases that do not violate privacy.**

In the APA style you only have to provide page numbers if you're using a quote. However, you are encouraged to include page numbers even when paraphrasing, especially for longer works.

## **In-Text Citation Variations (without pp.)**

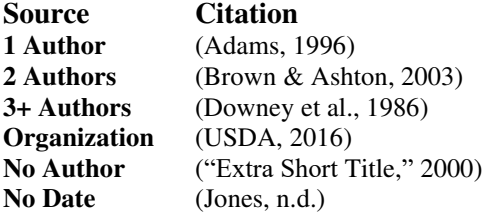

## **FORMATTING REFERENCES**

## **Where do I put the complete information about the sources that I use?**

 alphabetical list of all the works that you have At the end of your paper you must provide an referred to in the body of the paper. If your readers want to know more about any of the sources in your paper, they can find the author's name in this list and see all of the information about the source. In the APA style this list should be listed under "References."

## **DIFFERENT TYPES OF SOURCES**

 The *APA Publication Manual* contains several only). Article and chapter titles are not in quotes, examples of different reference types. Note that authors' first and middle names are abbreviated, and that book and article titles use sentence capitalization rules (first word and proper nouns and book titles are italicized.

Below are a few examples to consult:

#### **Single-author Book:**

Poirrier, G. (1997). *Writing-to-learn*. NLN Press.

**In-text citation:** (Poirrier, 1997)

## **6-authors book (list up to 20)**

 Kernis, M. H., Cornell, D. P., Sun, C. R., Berry, A., Harlow, T., & Bach, J. S. (1993). *Selfesteem issues*. NLN Press.

**In-text citation:** (Kernis, et.al., 1993)

#### **Book chapter/Article in an edited book:**

 Fishman, S. (1997). The early years of American medicine: 1608-1850. In H.L. Roediger & J. Jones (Eds.), *American medicine* (2nd ed., pp. 14-89). American Press.

**In-text citation:** (Fishman, 1997)

## **Journal articles:**

 whether there is a DOI (Digital Object Identifier) journal article does not have an assigned DOI, journal titles are capitalized. The citation of journal articles depends on available. A DOI is a permanent ID that, when appended to [https://doi.org](https://doi.org/) in the address bar of an Internet browser, will lead to the source. If a you will still need to provide the direct link (use a permalink if possible). Unlike for books, articles, and other titles, all important words in

#### **DOI:**

 Shanks, S. (2002). The effects of excessive caffeine  consumption. *Journal of American Medicine, 287*, 1807-1814. <https://doi.org/10.1037/0288-8922.23.3.225>

#### **In-text citation:** (Shanks, 2002)

## **No DOI:**

 implications, and further needs in burgeoning inquiry. *Berkeley Review of Education, 6(2)*, 101-128. <https://escholarship.org/uc/item/8k26h2tp>Poza, Luis. (2017). Translanguaging: Definitions,

**In-text citation:** (Kheeler & Kragin, 2007)

## **Magazine article:**

 Gardner, H. (1991, December). Do babies sing a universal song? *Psychology Today*, 70-76.

**In-text citation**: (Gardner, 1991)

## **Webpage:**

 educationallinguist. (2014). Let's not forget that translanguaging is a political act. [translanguaging-is-a-political-act/](https://educationallinguist.wordpress.com/2014/07/19/lets-not-forget-that-translanguaging-is-a-political-act/) [https://educationallinguist.wordpress.com/20](https://educationallinguist.wordpress.com/2014/07/19/lets-not-forget-that-translanguaging-is-a-political-act/)  [14/07/19/lets-not-forget-that-](https://educationallinguist.wordpress.com/2014/07/19/lets-not-forget-that-translanguaging-is-a-political-act/)

**In-text citation**: (educationallinguist, 2014)